# Stylistyka praktyczna z elementami kultury j zyka polskie

## Informacje ogólne

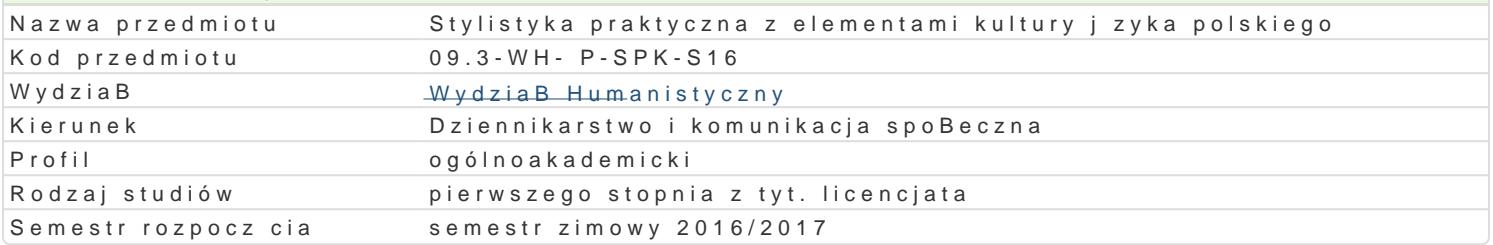

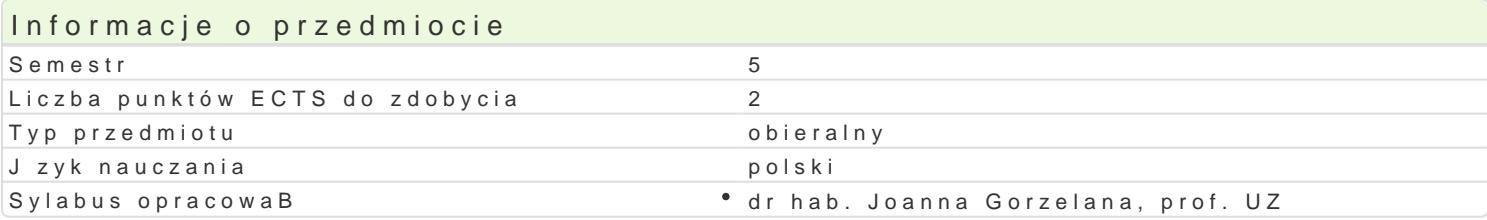

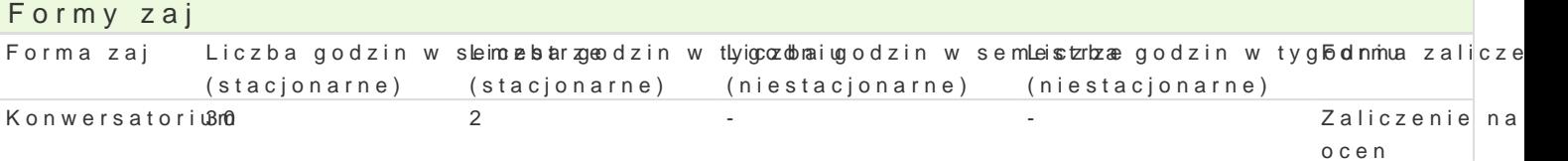

# Cel przedmiotu

Zasadniczym celem zaj jest praktyczne przygotowanie studenta do tworzenia tekstów polskich zró|n stylowych).

Zaliczenie na

ocen

#### Wymagania wst pne brak

### Zakres tematyczny

1.Odmiany stylowe i ich komponenty.

2.Stylistyczna warto[ tworzywa jzykowego.

3.Podstawy korekty i autokorekty tekstów pisanych i mówionych.

- 4.Normy stylistyczne.
- 5.Cechy dobrego stylu.
- 6.BBdy stylistyczne.
- 7.Etyka i estetyka wypowiedzi.
- 8.Tworzenia tekstów krytycznych odnoszcych si do ró|nych tekstów kultury.

### Metody ksztaBcenia

wykBad informacyjny i konwersatoryjny, dyskusja, praca z tekstem, referat

# Efekty uczenia si i metody weryfikacji osigania efektów uczenia si

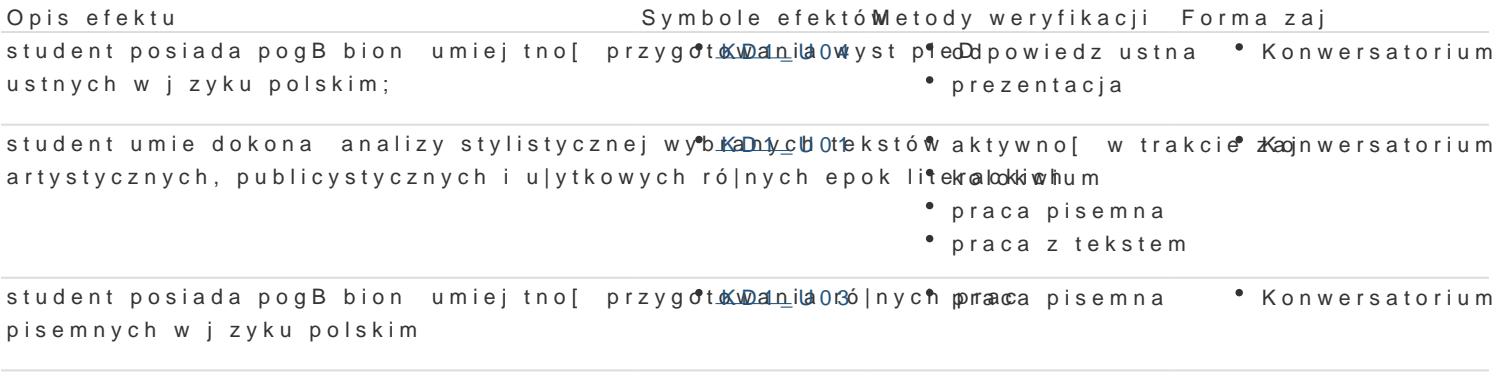

student umie na podstawie twórczej analizy now<u>kyDch zy</u>d4uacji i pakow komolów w trakcie *z*kacjn wersatorium samodzielnie formuBowa propozycje ich rozwizywania

# Warunki zaliczenia

aktywność na zajęciach, zaliczenie kolokwium (odmiany stylowe polszczyzny i ich eksponenty); złożenie wymaganych prac zaliczeniowych

### Literatura podstawowa

- 1. Gajda S., *Podstawy badań stylistycznych nad językiem naukowym*, Warszawa 1982.
- 2. Kurkowska H., Skorupka S., *Stylistyka polska. Zarys,* wyd. V Warszawa 2001.
- 3. *Praktyczna stylistyka nie tylko dla polonistów,* red. E. Bańkowska, A.Mikołajczuk, Warszawa 2003.
- 4. Kuziak A., S.Rzepczyński, *Sztuka pisania po polsku. Poradnik praktyczny,* Warszawa-Bielsko-Biała 2008.
- 5. Zdunkiewicz Jedynak D., *Wykłady ze stylistyki*, Warszawa 2008.

### Literatura uzupełniająca

- 1. Bugajski M., *Pół wieku kultury języka w Polsce*, Warszawa 1999.
- 2. *Formy i normy, czyli poprawna polszczyzna w praktyce*, praca zbiorowa pod red. K. Mosiłek-Kłosińskiej, Warszawa 2001.
- 3. Górny W., *Składnia przytoczenia w języku polskim*, Warszawa 1966.
- 4. *Nauka o języku dla polonistów,* red. S.Dubisz, Warszawa1999.
- 5. Walczak B., *Przegląd kryteriów poprawności językowej*, "Poradnik Językowy" 1995, z. 9-10.
- 6. Zaśko-Zielińska M., Piekot T., Majewska-Tworek A. *Sztuka pisania. Przewodnik po tekstach użytkowych,* Warszawa 2008.
- 7. Podstawowe normy: PN P-55036: 1972 (Znaki korektorskie i wykonywanie korekty ...); PN ISO 690: 2002 (Dokumentacja przypisy bibliograficzne...); PN ISO 690 2: 1999 (Informacja i dokumentacja....).

### Uwagi

Jest to przedmiot obowiązkowy w ramach specjalizacji **nauczanie języka polskiego jako obcego**.

Zmodyfikowane przez dr Krystian Saja (ostatnia modyfikacja: 12-01-2018 13:55)

Wygenerowano automatycznie z systemu SylabUZ